## Práctico 7 - Subprogramas (Funciones y Procedimientos)

Programación 1 InCo - Facultad de Ingeniería, Udelar

- 1. (a) Explique la diferencia entre un parámetro pasado por valor y uno pasado por referencia.
	- (b) Identifique cuáles parámetros están pasados por valor y cuáles están pasados por referencia en los siguientes encabezados de procedimientos y funciones:
		- i) function areaRectangulo(largo, ancho : real) : real;
		- ii) procedure leerTriangulo(var base, altura : real);
		- iii) procedure perimetroAreaCuadrado(lado : real; var perimetro, area : real);
	- $(c)$  Explique la diferencia entre un parámetro de entrada y un parámetro de salida. ¿Cómo se relacionan con los dos tipos de pasaje de parámetros vistos?
	- (d) Indique cuáles de las siguientes invocaciones son correctas. Suponga que las variables  $x,y,z$  son reales y que las variables i,j son enteras. Explique.

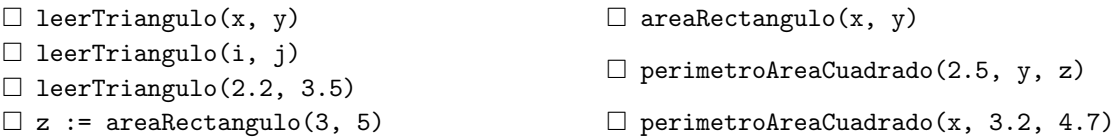

2. Dado el siguiente fragmento de programa:

```
program Pr7Ej2
...
procedure inicio(tiempo, espacio: real; var dia: real; signo: char);
begin {cuerpo del procedimiento}
  ...
end;
...
begin {programa principal}
   ...
   inicio(3.5, 6.0, hora, 'Z');
   ...
```
- end.
- (a) Explique la diferencia entre un parámetro nominal (o formal) y un parámetro efectivo (o verdadero). Indique cuáles son los parámetros nominales en el programa.
- (b) ¿Es necesario que los par´ametros efectivos sean siempre variables? Explique.
- (c) En caso de que los par´ametros efectivos sean variables, ¿es necesario que tengan el mismo nombre que sus correspondientes parámetros nominales? Explique.
- 3. Dado el siguiente procedimiento:

procedure prueba(x: real; y: integer; var z: real);

Indique cuáles de las siguientes invocaciones son correctas. Suponga que en el contexto en el que se hacen las invocaciones, la variable x es de tipo real y la variable n es de tipo integer.

 $\Box$  prueba(1, 2.0, x)  $\Box$  prueba(n, 3, x)  $\Box$  prueba(n, 3, 2.0)  $\Box$  prueba(1, 3, n)  $\Box$  prueba(5\*n, round(7.3), x)  $\Box$  prueba(x, 3, x);  $\Box$  prueba(Prueba(5, 33.8, x), 92, x) 4. Dado el siguiente programa:

```
program Pr7Ej4;
var tum, num, temp : integer;
procedure proc(a, b : integer; var c : integer);
var aux : integer;
begin
    aux := a * b;aux := aux +1;
    c := aux + a;writeLn(a, b, c, aux)
end;
{ Programa principal }
begin
    tum := 1;
   num := 2:
    proc(tum, num, temp);
    writeLn(temp);
    tum := 0;
    num := 1;proc(tum, num, temp);
    writeLn(temp)
```
end.

- (a) Indique cuáles son los parámetros formales del procedimiento proc. Indique cuáles de ellos son parámetros por valor y cuáles son parámetros por referencia.
- (b) Indique cuáles son los parámetros efectivos que aparecen en el programa.
- (c) Indique qué se exhibirá al ejecutar el programa.

Ejemplo:

- 5. (a) Escriba un procedimiento llamado *corrimiento* con tres parámetros enteros: **a**, b y c. El procedimiento debe hacer un corrimiento a la derecha de los valores de los parámetros de manera que, después de la invocación, el valor que originalmente estaba en a quede en b, el que estaba en b quede en c y el que estaba en c quede en a.
	- (b) Escriba un programa principal que lea tres valores y exhiba el resultado de invocar al procedimiento corrimiento.

Ingrese tres números: 4 1 7 El corrimiento es: 7 4 1

6. Sea el siguiente encabezado del procedimiento raices que calcula las raíces reales de un polinomio de segundo grado, de la forma  $ax^2 + bx + c$ .

```
procedure raices(a,b,c : integer; cant : integer; raiz1, raiz2 : real)
```
donde:

- a, b y c son los coeficientes del polinomio.
- cant indica la cantidad de raices reales diferentes $(0, 1, 6, 2)$ .
- raiz1 y raiz2 son las raíces reales del polinomio. Si el polínomio tiene una raíz real, se almacena en raiz1. Si el polinomio tiene dos raíces reales diferentes, se almacenan en raiz1 y raiz2.

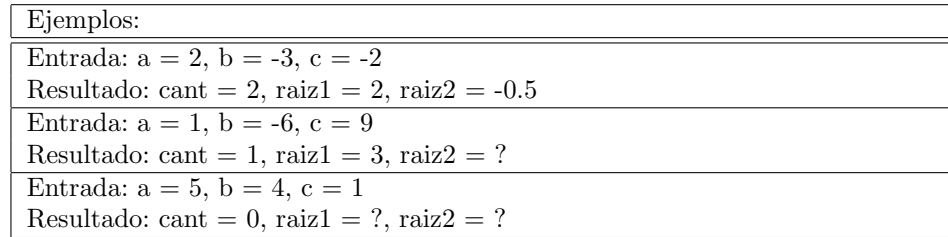

(a) Determine para cada par´ametro del encabezado del procedimiento si debe ser pasado por valor o referencia.

Modifique el encabezado anterior según su respuesta.

Ejemplo:

- (b) Escriba el cuerpo del procedimiento raices (análogo a los casos de raíces reales del ejercicio 12, práctico 3).
- (c) Escriba un programa principal que lea los tres coeficientes e invoque al procedimiento para calcular las raíces del polinomio. El programa exhibe las raíces devueltas por el procedimiento.
- 7. (a) Escriba una función llamada *distancia* que tenga cuatro parámetros de entrada (reales) llamados x1, y1, x2, y2, que representan las coordenadas en el plano de los puntos  $(x1, y1)$  y  $(x2, y2)$ . La función debe calcular y retornar la distancia entre ambos puntos.
	- (b) Escriba un programa principal que lea las coordenadas de dos puntos y exhiba la distancia entre ambos. El programa debe invocar a la función distancia.

Ingrese las coordenadas del primer punto: 1 2 Ingrese las coordenadas del segundo punto: 5 7 La distancia entre los puntos es: 6.40

- 8. (a) Escriba una función llamada *esPrimo* que, dado un entero mayor o igual que 0, devuelva true si es primo y false en caso contrario. En el ejercicio 7 del práctico 5 se escribió un programa principal que resolvía el mismo algoritmo.
	- (b) Escriba un programa principal que resuelva el ejercicio 8 del práctico 6 invocando a la función  $esPrimo$ . El programa lee dos enteros positivos m y n y exhibe todos los números primos en el rango. En caso de que m sea mayor que n, no se exhibirá ninguno.
- 9. (a) Escriba una función llamada multiplo que, dados dos enteros positivos  $m \text{ v } n$ , devuelva true si m es múltiplo de n o si n es múltiplo de m. En otro caso contrario, devuelve false.
	- (b) Escriba un programa principal, que lea, en una misma l´ınea, parejas de enteros positivos e invoque a la función multiplo para indicar si uno de los dos números es multiplo del otro. La secuencia de números terminar con el valor -1.

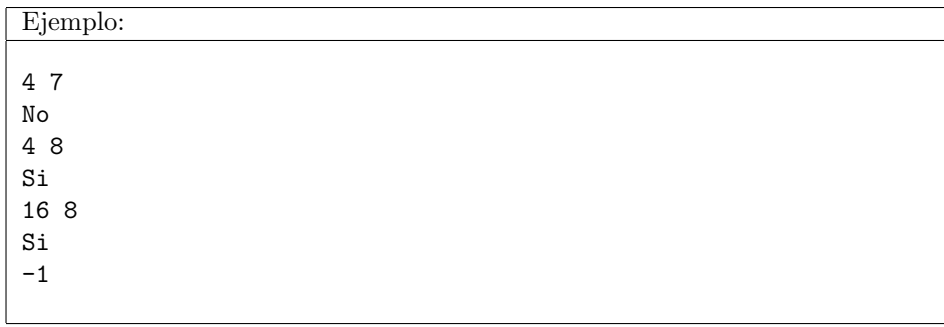

10. (a) Escriba el siguiente procedimiento llamado multiplicidadFactor que, dado un entero positivo numero y un entero positivo factor, devuelve en multiplicidad la cantidad máxima de veces que factor divide a n y en residuo el resto.

procedure multiplicidadFactor(numero, factor : integer; var multiplicidad, residuo : integer);

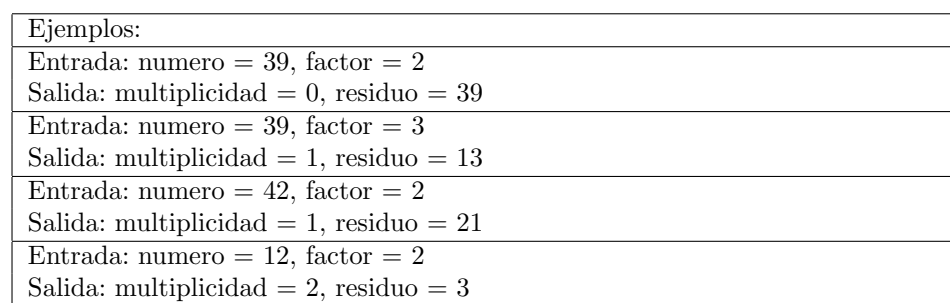

(b) Escriba un programa principal que lea una secuencia de enteros positivos mayores a 1 y exhiba la descomposición en factores primos de cada número. La secuencia de números termina con el valor -1. El programa debe invocar a la función multiplicidadFactor.

> Ejemplo: 39 17 1517 42 12 18 -1  $39 = 3 * 13$  $17 = 17$  $1517 = 37 * 41$  $42 = 2 * 3 * 7$  $12 = 2 * 2 * 3$  $18 = 2 * 3 * 3$